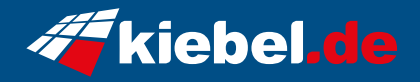

## **Panorama Deluxe 12 Intel i7**

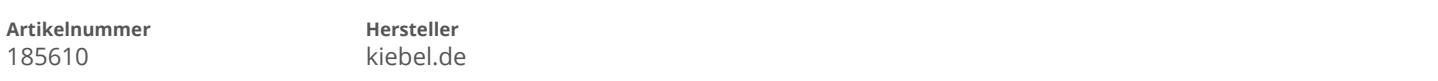

## **Angaben zum Energieverbrauch**

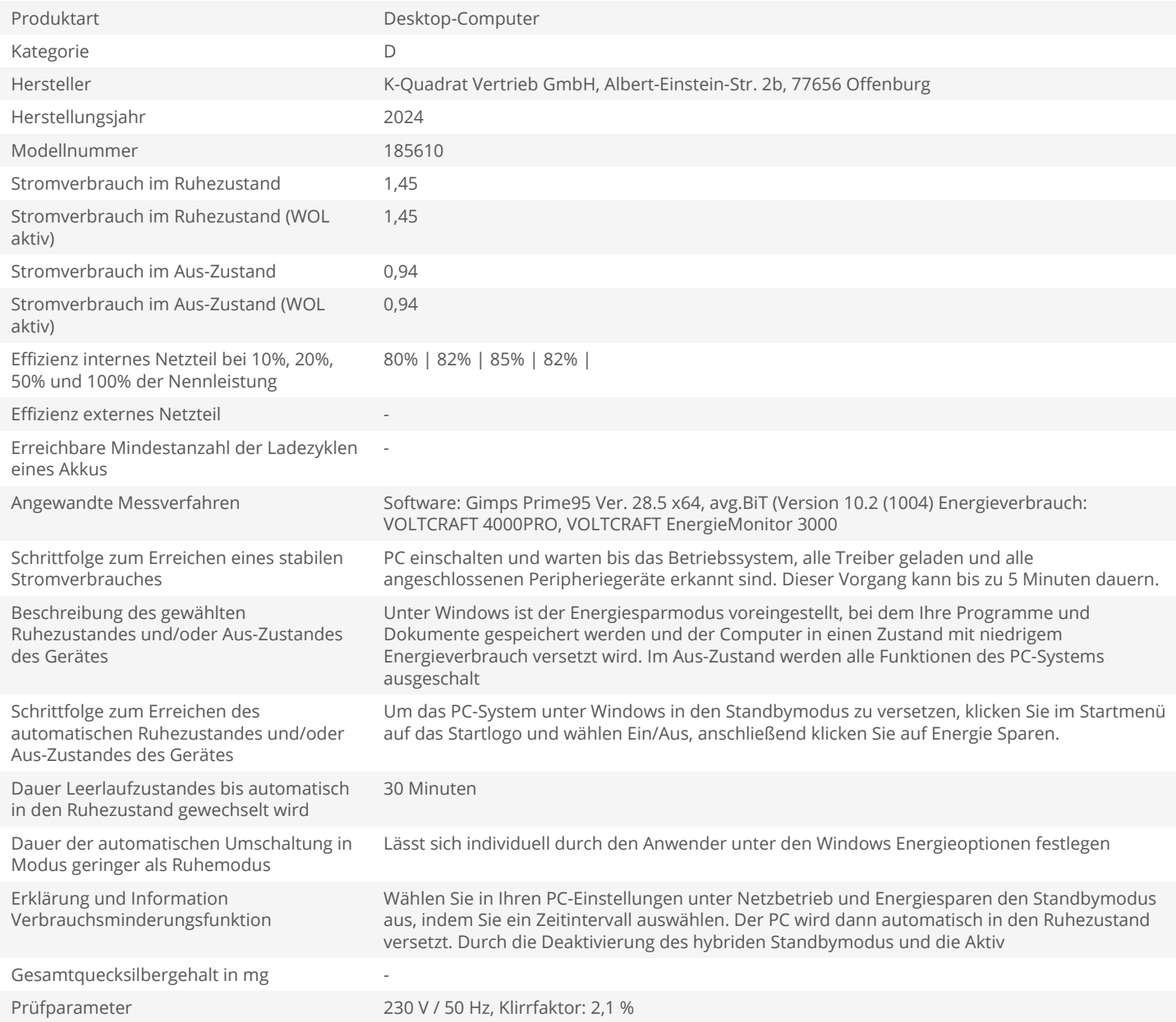